## *ОРГАНІЗАЦІЯ ПРАКТИЧНОЇ РОБОТИ УЧНІВ НА ОСНОВІ ВИКОРИСТАННЯ НАВЧАЛЬНО-ІНФОРМАЦІЙНОГО СЕРЕДОВИЩА "ІнфоНІС"*

*У статті розглянуто доцільність використання навчально-інформаційного середовища "ІнфоНІС" для організації практичної роботи учнів на уроках інформатики у процесі вивчення програмного забезпечення загального призначення; наведено приклади вправ розроблених для "ІнфоНІС" щодо вивчення текстового та табличного процесорів, систем управління базами даних та комп'ютерних презентацій; описано основні функції навчальноінформаційного середовища.*

*The article deals with the expediency of using the education-and-information environment "InfoNIS" for the organization of the pupils' practical work at classes of informatics in the process of teaching of software of general purpose; the given exercises are worked out especially for "InfoNIS" according to the learning of the text and tabular processor, data base and computer presentation; the main function of information-training environment are described as well.*

Широке проникнення в освітні процеси інформаційно-комунікаційних технологій (ІКТ) поставило на порядок денний питання про необхідність нового погляду на традиційні засоби навчання учнів. Метою створення засобів навчання нового покоління є забезпечення розвитку особистісних якостей школяра та розкриття його творчого потенціалу шляхом їх впровадження у навчальний процес.

Розробкою та застосуванням засобів навчання на основі ІКТ та створенням методичної підтримки щодо їх використання займається низка науковців: Л. І. Білоусова, О. М. Гончарова, Ю. В. Горошко, Л. Е. Гризун, А. М. Гуржій, М. І. Жалдак, Ю. О. Жук, І. В. Лупан, М. С. Львов, П. М. Маланюк, Н. В. Морзе, С. А. Раков, О. В. Рєзіна, О. В. Співаковський, Ю. В. Триус та ін.

Сьогодні для використання у школі запропоновано перелік педагогічних програмних засобів: навчальні програми, дистанційні курси, електронні навчальні атласи, електронні бази знань та бібліотеки навчальних наочностей, програмні середовища, мультимедійні навчальні курси з різних навчальних дисциплін [2: 103-111]. З цього переліку для вивчення інформатики призначені: програмно-методичний комплекс "Відеоінтерпретатор алгоритмів пошуку та сортування" [5]; програмно-педагогічний засіб для загальноосвітніх навчальних закладів "Інформатика" [6]; дистанційний курс для адміністраторів навчальних комп'ютерних комплексів [1].

Важливим завданням впровадження нових засобів навчання, на нашу думку, є організація на їх основі практичної роботи учнів. Завданням цієї статті є обґрунтування доцільності використання розробленого авторами навчально-інформаційного середовища "ІнфоНІС" з цією метою у процесі вивчення програмних засобів загального призначення (ПЗЗП) у курсі шкільної інформатики. Знання особливостей використання ПЗЗП важливе, оскільки:

- ефективне оволодіння школярами інструментарієм ПЗЗП дасть змогу їм вправно використовувати засоби ІКТ у своїй навчальній та майбутній професійній діяльності;
- розробка нових версій ПЗЗП вимагає свого відображення у шкільних засобах навчання.

Зазначимо, що під навчально-інформаційним середовищем розуміємо систему інформаційно-комунікаційних та традиційних засобів, спрямованих на організацію навчальної діяльності учнів [4].

"ІнфоНІС" включає: базу навчальних матеріалів та даних про користувачів; електронний посібник; засоби редагування, доповнення навчальних матеріалів; засоби опрацювання результатів, контролю; середовище навчання.

Розглянемо організацію навчальної діяльності учнів. На рис. 1 зображено меню середовища учня.

Робота з навчальними матеріалами в "ІнфоНІС" може коригуватися самим користувачем (на основі відбору необхідних теоретичних матеріалів, виконання індивідуальних завдань, здобутого рейтингу тощо). Початковий вибір учня, як і вся його робота у своєму захищеному профілі, відображається у відповідних таблицях бази даних, що дає вчителю можливість контролювати і направляти навчальну діяльність учня. Кожен розділ учень розпочинає вивчати із початкового рейтингу. Далі він може його підвищувати чи підтримувати. Відповідно до рейтингу учневі генеруються відповідного рівня завдання, у ширшому обсязі подаються теоретичні матеріали. Рівні подання матеріалу відповідають загальноприйнятому поділу: початковий, середній, достатній, високий. Практичні завдання учень виконує безпосередньо у тій прикладній програмі, яка вивчається. Вихід у програму реалізовано з навчального середовища.

При виборі рубрики Навчання, учневі пропонується обрати тему із розділу, що вивчається (перелік тем визначається плануванням вчителя), а далі одну з кнопок: *Тема*, *Теорія*, *Запитання*, *Вправи*, *Тести* (див. рис. 1).

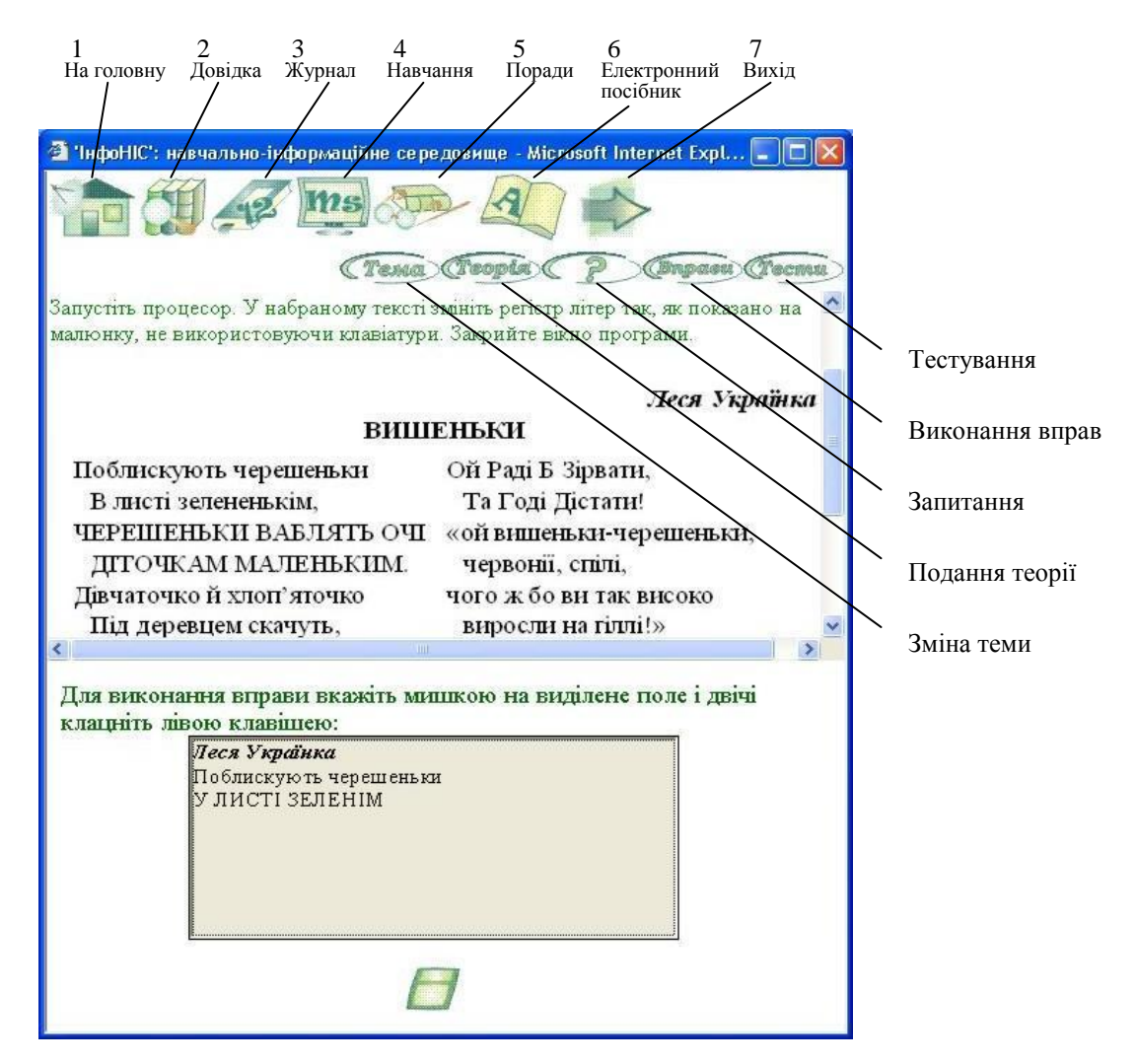

Рис. 1. Меню учня та сторінка "ІнфоНІС" для виконання вправ.

У процесі виконання вправ у верхній частині вікна "ІнфоНІС" подається умова завдання, як правило, у вигляді малюнка. Така форма подання завдань виключає можливість

копіювання результату виконання вправи у середовище прикладної програми. Наприклад, у процесі вивчення *текстового процесора* при опануванні техніки набору тексту учням пропонуються набори символів чи слів, які вони відтворюють у середовищі Microsoft Word (рис. 2, *а*). На рис. 2, *б* і *в* зображено приклади аналогічних вправ для вивчення графічних об'єктів та таблиць текстового процесора.

В окремих випадках (наприклад, коли формуються навички редагування чи форматування тексту) учням для економії часу пропонується скопіювати запропонований текст з умови завдання у текстовий процесор.

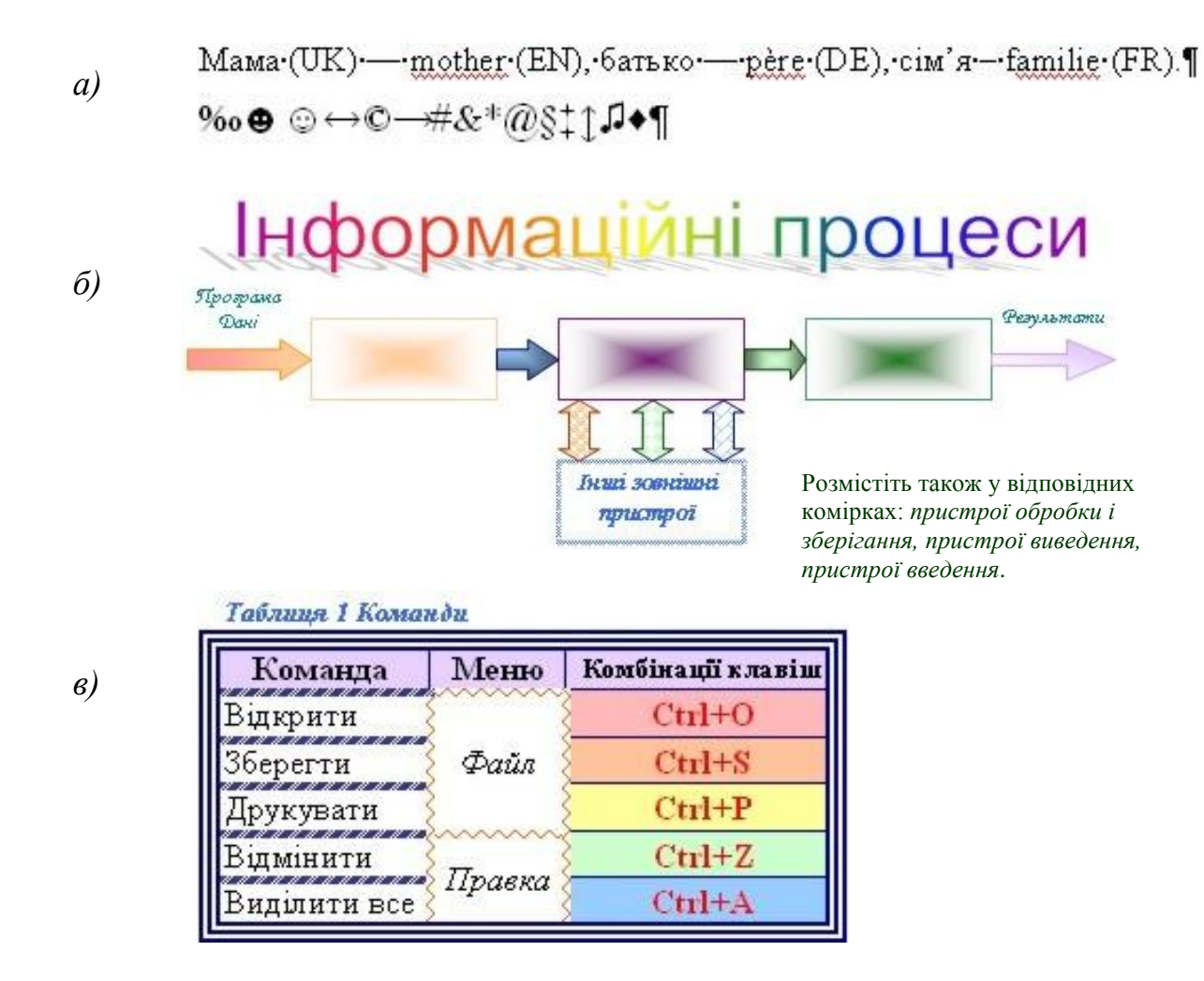

Рис.2. Зразки завдань для практичної роботи учнів.

*Табличний процесор* у шкільному курсі інформатики розглядається як засіб аналізу, корегування структурованих даних різних типів, синтезу висновків, прийняття рішень. Важливо продемонструвати динамічність електронної таблиці та різні типи форматування вмісту окремих її об'єктів. Наприклад, в "ІнфоНІС" (ми розглядаємо вивчення електронних таблиць на основі Microsoft Excel) пропонуються завдання, в яких подано кінцевий результат, а школяреві потрібно відтворити усі кроки його одержання. Це може бути відформатована певним чином діаграма (рис. 3):

Вправа супроводжується коротким поясненням: Тут здійснено форматування області діаграми та її елементів. Наприклад, для написів вікно для форматування ви можете викликати командою **Права кнопка миші (ПКМ)**→ **Формат підпису даних.** Змінюйте фон, шрифт, межі, вигляд рядів даних, лише виділивши потрібний об'єкт і вибравши **ПКМ**  → **Формат...**. Можна також переміщувати об'єкти.

.<br>Учень спочатку повинен побудувати таблицю. Для цього необхідно проаналізувати завдання, вибрати потрібні дані та їх розмістити відповідним чином (можна припустити, що таблиця складається з трьох стовпців *Учні, 1-й семестр, 2-й семестр*). Далі варто внести прізвища дітей та "виставити" бали за два семестри, беручи дані з діаграми. Наступним кроком є побудова діаграми з використанням *Майстра діаграм*, використання інструментів якого дасть змогу вибрати тип діаграми, задати назву, описати легенду тощо. За отриманим результатом і зразком, учень може перевірити правильність виконання дій. Якщо виникають запитання, то є можливість звернутись до теоретичного матеріалу або відеосюжетів з "ІнфоНІС". Успішне виконання цієї частини завдання дає змогу приступити до форматування елементів діаграми. Видозмінюючи кожен елемент, учень має змогу краще зрозуміти процес побудови діаграми, властивості її структурних елементів.

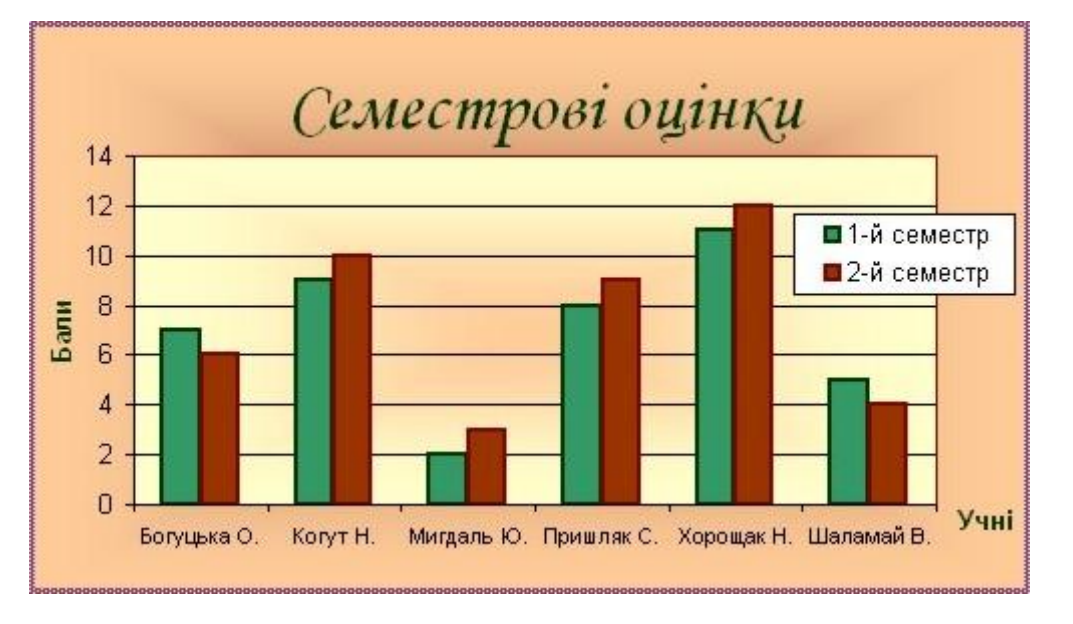

Рис. 3. Завдання для створення таблиці, побудови і форматування діаграми.

Вивчення *баз даних* ґрунтується на узагальненні та систематизації уявлень про зберігання структурованих даних, з'ясуванні загальних принципів їх опрацювання та оволодіння навичками опрацювання баз даних за допомогою конкретної системи управління базами даних (СУБД), формуванні відповідних теоретичних знань. У зв'язку із широким використанням баз даних у різних галузях людської діяльності питання підготовки користувачів баз даних є досить актуальним.

Найважчим завданням при створенні і використанні баз даних є визначення змісту області бази даних, усвідомлення вимог, що висуваються до даних, створення структури даних, введення даних, а потім складання запитів, що вимагає від учнів вміння зв'язувати між собою відомості про дані, що знаходяться в різних полях бази, і робити відповідні висновки.

Вивчення систем управління базами даних в "ІнфоНІС" відбувається на основі MS Access – СУБД реляційного типу, в якій збалансовано типові засоби і можливості. Головна перевага електронних баз даних – можливість швидкого пошуку і сортування (відбору) даних, а також просте створення звіту за заданою формою. Для прикладу наведемо завдання з "ІнфоНІС" щодо використання звітів: *На основі таблиці Учасники конференції побудувати звіт для створення бейджиків для учасників* (рис.4, *а*).

Спочатку учні встановлюють необхідні поля для створення таблиці (рис. 4, *б*), заповнюють її (можливе використання форм) і лише тоді створюють звіт.

У процесі виконання цього завдання учні можуть краще зрозуміти принципи побудови баз даних, встановити відмінності СУБД від інших ПЗЗП. Створюючи макет, вони отримують довільну кількість записів у звіті. Крім того, тут можуть використовувати зображення, підготовлені самостійно у графічному редакторі чи отримані шляхом сканування.

Виконання подібних завдань має практичне значення для учнів, підкреслює значущість об'єктів (в даному випадку, звітів) у базах даних, посилює інтерес. Таким чином, створюються умови активізації навчальної діяльності школярів.

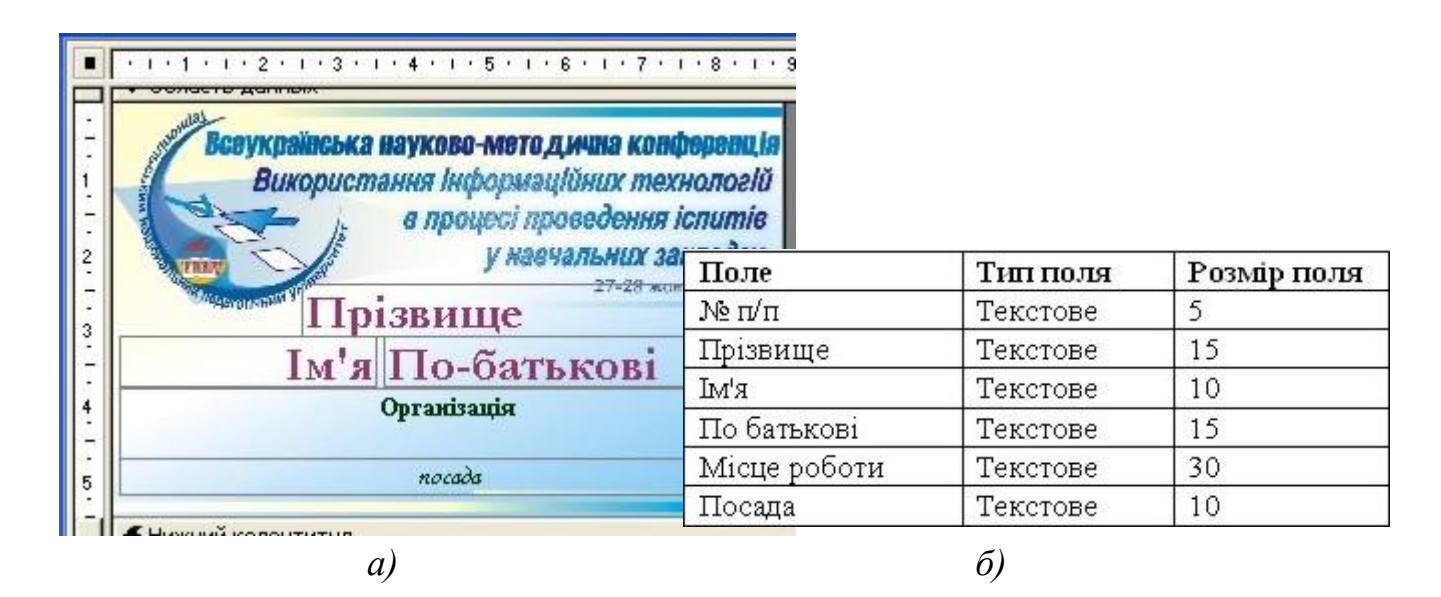

Рис. 4. Розробка макету звіту в середовищі MS Access.

Робота із *комп'ютерними презентаціями* викликає в учнів особливе захоплення, оскільки вони можуть отримати ефектний результат, проявити свої творчі здібності, власний підхід щодо подання даних. Отриманий результат закріплюється розумінням практичного використання мультимедійних презентацій: організація демонстрацій змісту навчання, завдань, підсумків роботи на уроках; демонстрація графіки, схем і таблиць; демонстрація даних, що зберігаються в документах, створених за допомогою графічних редакторів і табличних процесорів; представлення даних у мультимедійних енциклопедіях і довідкових бібліотеках, записаних на компакт-дисках та розташованих в Інтернеті; демонстрація результатів досліджень та опитувань різних типів; презентація наукових проектів; реклама.

Для активізації пізнавальної діяльності учнів, розвитку уяви підібрано різноманітні ресурси, що можуть використовуватись у процесі виконання вправ (статичні та динамічні малюнки, звуки, відеофрагменти, зразки ефектів анімацій тощо).

Навчальний матеріал в "ІнфоНІС" щодо систем створення презентацій (у середовищі Microsoft PowerPoint) розбито на чотири теми:

- створення презентації: слайди, розмітка, дизайн;
- об'єкти у презентації (графічні зображення із файлів, колекцій картинок, примітиви, організаційні діаграми, звуки, фільми, діаграми MS Excel тощо);
- налаштування презентації (зміна слайдів, налаштування часу, ефекти анімації, звуковий супровід тощо);
- кнопки керування, гіперпосилання у презентаціях.

Для створення переходів між слайдами, використовуючи гіперпосилання та систему навігації, учням пропонуються заздалегідь підготовлені слайди. При цьому на уроці не втрачається зайвого часу на розробку слайдів, а концентрується увага на новому матеріалі. На рис. 5 зображено приклад такого завдання: слайди, які необхідно зв'язати гіперпосиланнями.

Подібні вправи мають змістове навантаження, можуть використовуватися для закріплення теоретичного матеріалу попереднього розділу, демонстрування способів використання об'єктів комп'ютерних презентацій, подання цікавих енциклопедичних відомостей.

Створені файли учень відправляє у базу даних для перевірки вчителем. Питання про застосування знань на практиці та його роль у навчанні – це не тільки запитання про тренування як багаторазове виконання однієї і тієї ж діяльності з метою закріплення знань; це питання і про особливий спосіб засвоєння знань у процесі діяльності, спрямованій безпосередньо не на навчання, а на інші практичні цілі [7: 508]. Як зазначено у Великій дидактиці Я. А. Коменського, все повинно закріплюватися постійними вправами [3: 166]. У процесі такої діяльності не лише закріплюються ті знання, які були здобуті в спеціальній навчальній діяльності, а набуваються нові грані або якості знань, яких власне навчання дати не може.

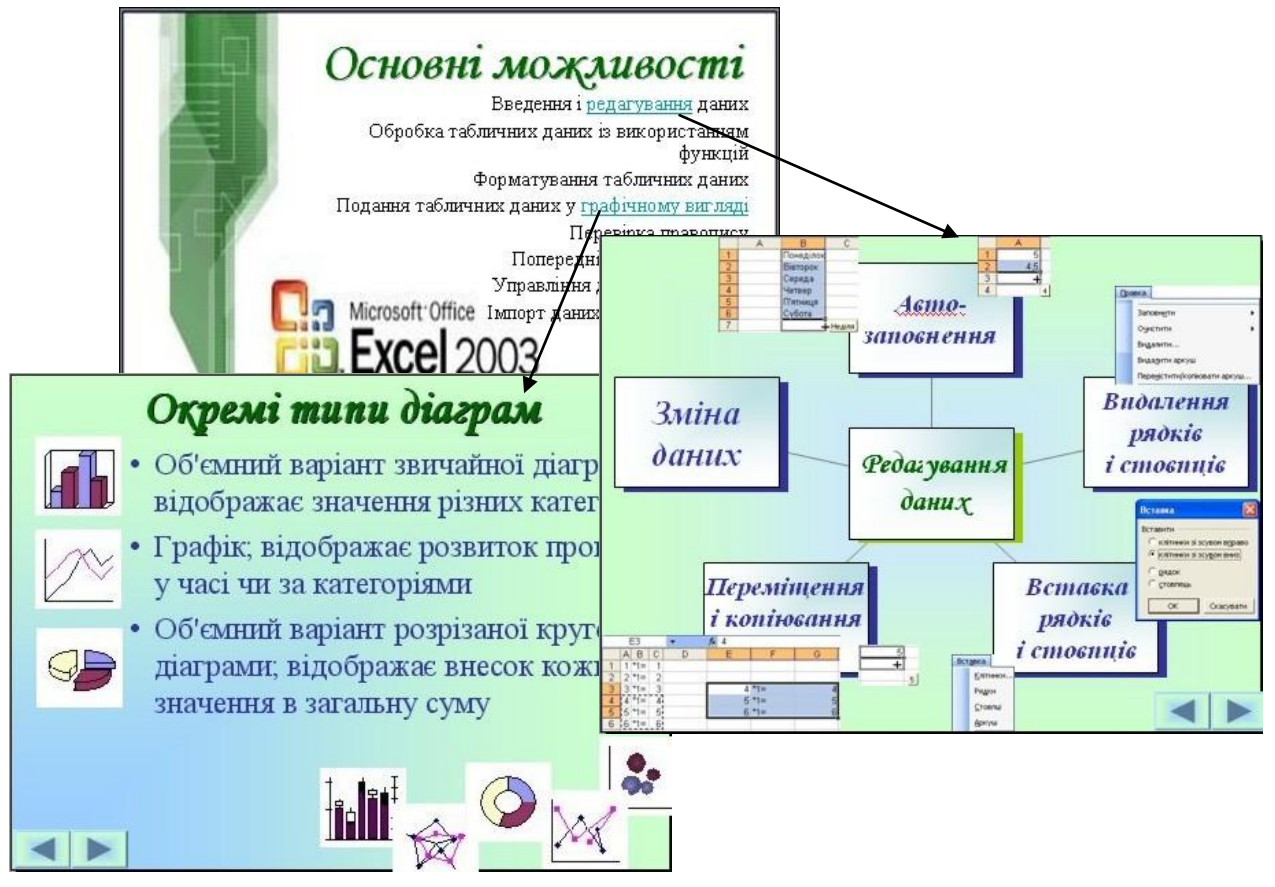

Рис. 5. Створення гіперпосилань та кнопок керування.

Вчитель перевіряє виконані вправи, що зберігаються в базі, і може виставити оцінку відповідно до правильності виконаних завдань та рівня складності. При оцінюванні файл автоматично відкривається у відповідному середовищі із збереженням усіх наданих йому учнем особливостей. Вчитель не може змінити цього вмісту. На рис. 1 зображено сторінку "ІнфоНІС", з якої відбувається вихід у прикладну програму загального призначення, яка вивчається, завдяки використанню розробленого об'єкта ActiveX.

Оскільки при виконанні вправ учні запускають прикладну програму безпосередньо з "ІнфоНІС", то доцільно на перших уроках вивчення відповідного розділу ПЗЗП продемонструвати способи запуску програми із головного меню, створеним ярликом, відкриттям документу, розробленого у відповідній програмі тощо.

Таким чином, організація практичної роботи учнів на основі використання навчальноінформаційного середовища "ІнфоНІС" доцільна, оскільки:

- засоби "ІнфоНІС" дають змогу забезпечити індивідуальну роботу учня;
- технології розробки "ІнфоНІС" створюють умови керованості навчальним середовищем зі сторони учня та управління навчальним процесом вчителем;
- створені умови контролю;
- підібрані навчальні матеріали для вивчення ПЗЗП.

Розробка та впровадження ефективних методик використання "ІнфоНІС" сприятиме підвищенню ефективності навчального процесу.

## **ЛІТЕРАТУРА:**

- 1. Дистанційний курс для адміністраторів навчальних комп'ютерних комплексів / І. Малюкова. – Український центр дистанційної освіти Національного технічного університету України "КПІ", 2004.
- 2. Книга вчителя інформатики: Довідково-методичне видання / Упоряд. Н. С. Прокопенко, Т. Г. Проценко. – Харків: ТОРСІНГ ПЛЮС, 2005. – 256 с.
- 3. Коменський Я. А. Вибрані педагогічні твори У 2-х т., Т. 1. Велика дидактика / Під. ред. А. А. Красновського. – К.: "Радянська школа", 1940. – 246 с.
- 4. Лещук С. О. Навчально-інформаційне середовище як засіб організації пізнавальної діяльності учнів // НАУКОВИЙ ЧАСОПИС НПУ імені М. П. Драгоманова. Серія №2. Комп'ютерноорієнтовані системи навчання: Зб. наукових праць. / Редрада. – К.: НПУ імені М. П. Драгоманова, 2004. – №1(8). – С. 305-313.
- 5. Програмно-методичний комплекс "Відеоінтерпретатор алгоритмів пошуку та сортування" / М. С. Львов. – ХДПУ Лабораторія розробки та впровадження ППЗ, 2002.
- 6. Програмно-педагогічний засіб для ЗНЗ "Інформатика" / А. М. Гуржій, С. Ф. Коряк. "Компанія СМІТ", 2004.
- 7. Рубинштейн С. Л. Основы общей психологии. С-Пб.: Питер Ком, 1999. 720 с.

## **УДК 371.321:801.8 О.М. Андрієць**

## *СИСТЕМА ВПРАВ ДЛЯ РОБОТИ З НАУКОВО-НАВЧАЛЬНИМ ТЕКСТОМ У СТАРШИХ КЛАСАХ З ПОГЛИБЛЕНИМ ВИВЧЕННЯМ УКРАЇНСЬКОЇ МОВИ*

*Дослідження О.Андрієць розкриває актуальну проблему лінгводидактики – формування комунікативної компетентності старшокласників на основі науковонавчальних текстів. Авторкою описані класифікації вправ учених-лінгводидактів, розроблена система вправ, що може бути ефективною в роботі з науково-навчальними текстами у старших класах з поглибленим вивченням української мови, визначено місце цих вправ у вдосконаленні мовленнєвих умінь і навичок старшокласників.*

*The given research is devoted to the actual problem of linguadidactics – the forming of communicative competence of senior pupils on the basis of scientific and training texts. The author of the article gives the exercise classification of scientists and linguadidactitions, the system of exercises, which is effective in the work with scientific and training texts had been worked out; the place of these exercises in improving the speech skills and habits of senior pupils had been determined.* 

Нині державні документи (Національна програма "Освіта. Україна ХХІ століття", Національна доктрина розвитку освіти України в ХХІ столітті, Концепція загальної середньої освіти (12-річна школа), Концепція мовної освіти 12-річної школи) наголошують на необхідності готувати особистість, яка вільно володіє мовними засобами в будь-якій мовленнєвій ситуації, впевнено й переконливо висловлює власні думки, дотримується норм літературної мови. Державний стандарт базової і повної середньої освіти ставить за мету формувати у випускників шкіл комунікативну компетенцію, що базується на знаннях, уміннях пізнавального і творчого типу, тобто виховувати комунікативно компетентну особистість, здатну до різних форм і видів спілкування. Формування комунікативної компетенції сучасного випускника, удосконалення в нього умінь і навичок вільного володіння рідною мовою в усіх видах мовленнєвої діяльності (аудіюванні, говорінні, читанні,